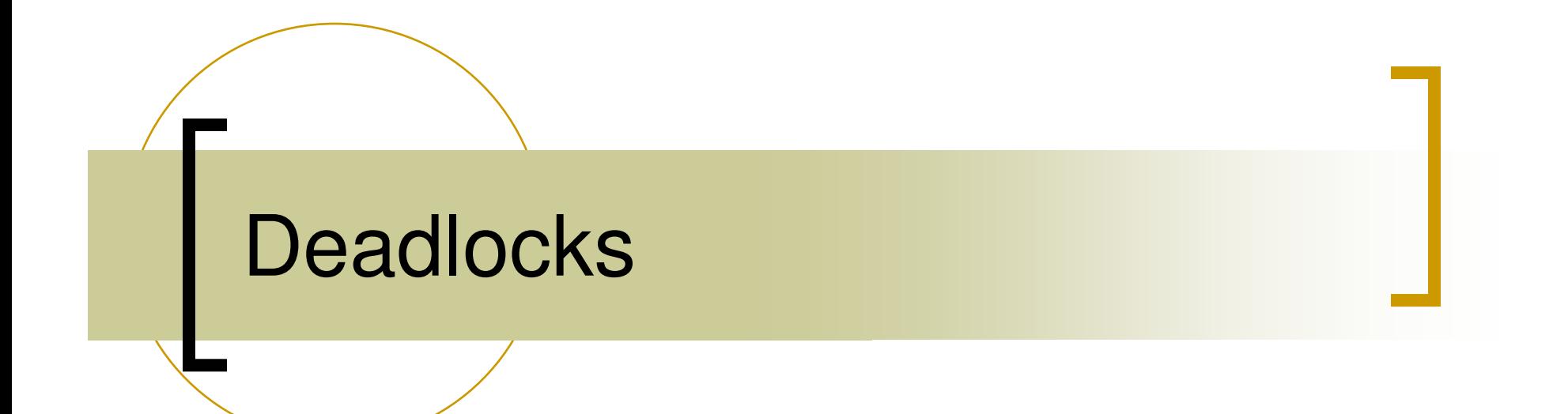

CS 447 Monday 3:30-5:00 Tuesday 2:00-3:30

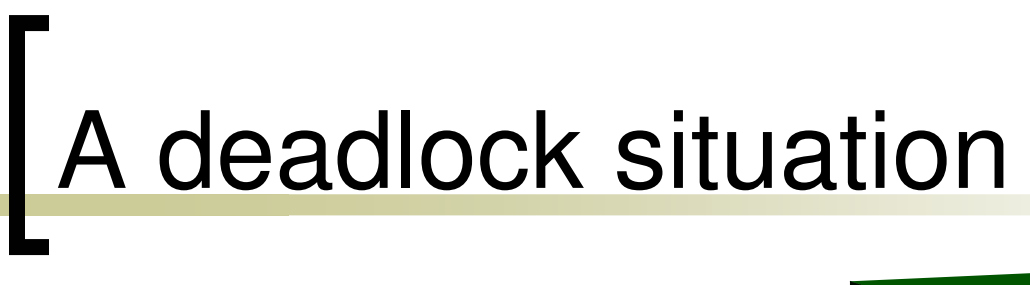

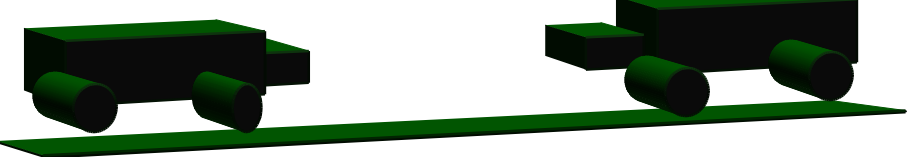

Only one vehicle can use the narrow road!

Approaches to handling deadlocks

- Prevention better than cure
- **Service Service** Cure is possible after detection
- **Service Service**  Avoid just when you think there is <sup>a</sup> possibility
- Ignore!

### Process wait for graphs

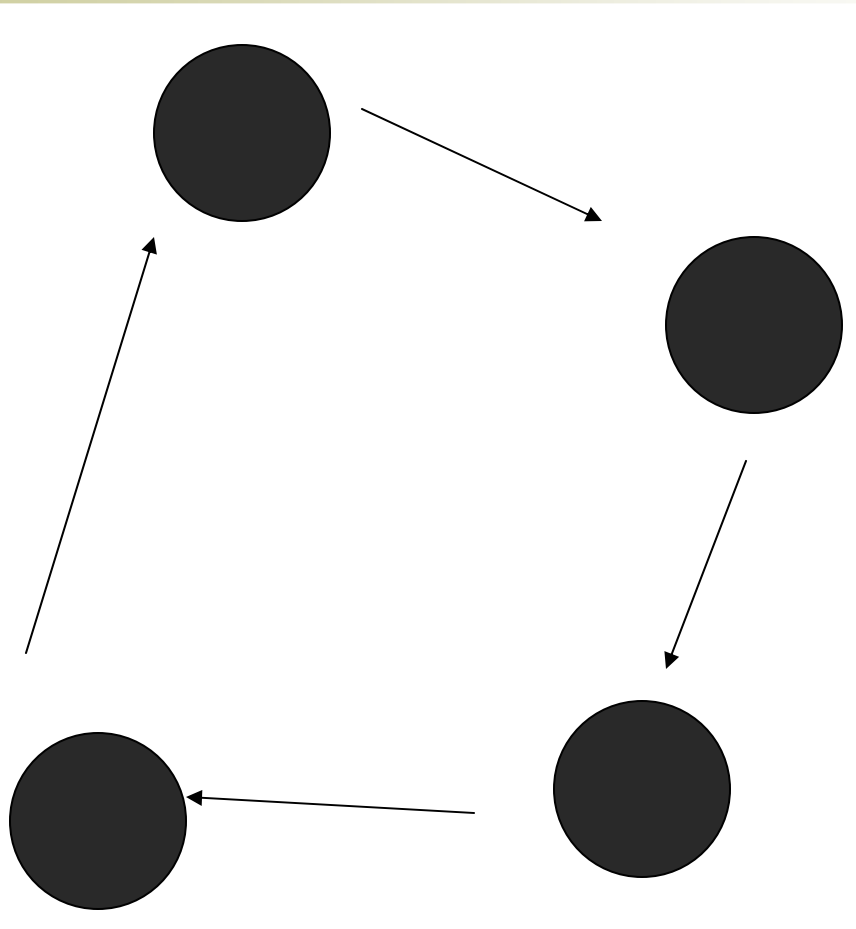

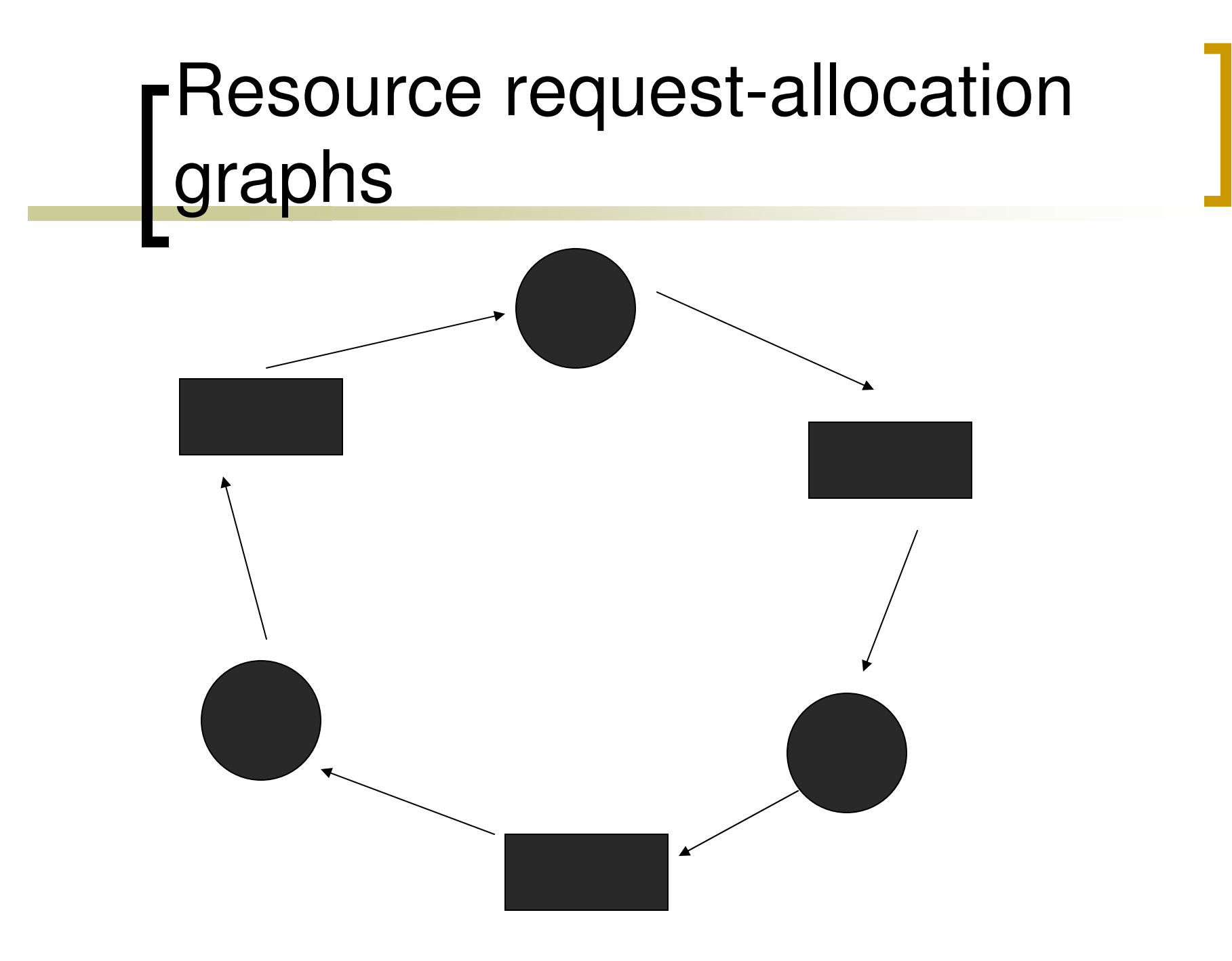

Necessary conditions for deadlocks to occur

- Hold and wait
- **Service Service** Cyclic wait
- **Service Service** No preemption
- Mutual exclusion

## Deadlock prevention

**Count on necessary conditions!** 

#### $\blacksquare$   $\blacksquare$   $\rightarrow$   $\blacksquare$

### Prevent cyclic wait

- Impose <sup>a</sup> total order on resources
- **Service Service**  Do not allow waiting on <sup>a</sup> low ranked resource than the one already held

■ E.g. Ricart and Agrawala distributed mutual exclusion

### Prevent mutual exclusion

- **Allow unrestricted access** 
	- E.g. basic file system support
- File system semantics in presence of concurrency:
	- $\bigcirc$ Unix semantics: the latest is reflected
- **No deadlocks on basic file system calls:** 
	- E.g. as in Fopen (f1)  $|$  fopen (f2) fopen  $(f2)$  fopen  $(f1)$

### Prevent no-preemption

- **Service Service On-demand preemption** Upon request, preempt <sup>a</sup> resource
- **Periodic preemption** 
	- Strict round robin CPU allocator
- Risk of leaving preempted resource in an inconsistent state must be handled

### Prevent Hold and Wait

#### **Service Service Example:**

- o Customer: delivery first, payment later
- o Dealer: pay first, deliver later
- To break the deadlock::
	- Do not hold payment while asking for delivery
		- Or
	- Do not hold delivery while asking for payment

Deadlocks with multiple instance resources

**Example** 

**Service Service Consider each instance separately:** 

You will get an OR edge

o All OR edges in a deadlock cycles

## Multiple blocked requests

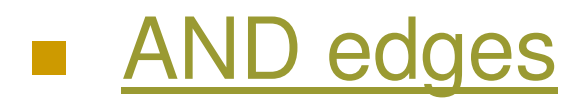

## Process in a deadlocked set

 $\blacksquare$  = Processes in a deadlock + all processes dependent on processes in a deadlock set

example

### Deadlock Detection

- **Service Service** Data structures:
- M: no. of processes
- N: no. of resources
- **Service Service** bool Req[M][N] (which resources are requested?)
- int Allocated[M][N] (how many instances are allocated?)
- **Boolean Completed [M]** (temporary)
- **Service Service** int Free[N] (temporary)

### Deadlock Detection: Step 1

- **Find in Req[][], all such processes that** have not requested <sup>a</sup> resource
- **If found, mark them completed in** Completed[]
- **Find all resources allocated to them** from Allocated[]
- **Nark these resources as free in Free**[]

### Deadlock Detection: Step 2

- **Service Service** Find in Req. [1], a a process for which all requested resources are marked free in Free[]
- **Service Service**  If found, mark the process as completed in Completed[]
- **Find all resources allocated to the process** from Allocated[]
- Mark these resources as free in Free.
- Repeat step 2 till no such process is found

### Deadlock Detection: Step 3

- $\left\vert \begin{array}{c} \mathbb{R}^n \ \mathbb{R}^n \end{array} \right\vert$  If array Completed[] indicates true for all processes, there is no deadlock
- **Else the processes which are not** marked as completed in Completed[] are part of the deadlock set.

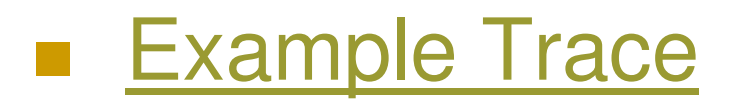

When to invoke deadlock detection?

 $\label{eq:2} \frac{1}{\sqrt{2}}\int_0^1\frac{1}{\sqrt{2}}\left(\frac{1}{\sqrt{2}}\right)^2\frac{1}{2}\left(\frac{1}{\sqrt{2}}\right)^2\frac{1}{2}\left(\frac{1}{\sqrt{2}}\right)^2\frac{1}{2}\left(\frac{1}{\sqrt{2}}\right)^2.$ Major deadlock:

- $\bigcirc$ No of processes is high
- $\bigcap$ But CPU utilization is low

#### Deadlock Avoidance: Banker's algorithm

- Data structures:
- **Service Service** M: no of processes
- **N: no of resources**
- Int Need [M] [N] (indicates maximum need in future)
- **Service Service** Boolean Allocated [M] [N] (how many instances allocated?)
- **Service Service** Int Available [N] (how many instances are available)

**Upon a request Ri[N] by a process Pi::** Banker's algorithm: step 1

- $\mathbb{R}^3$ If  $\text{Ri}[0..N-1] \leq N \text{eed}[i][0.N-1]$ 
	- $\circ$  continue with step 2
- **Else invalid request error**

Upon <sup>a</sup> request Ri[N] by <sup>a</sup> process Pi:: Banker's algorithm: step 2

- Check from Available [0..N-1] whether the number of requested resources are available
- **If not, the request cannot be** considered at this time, return
- **Service Service Else continue with step 3**

#### Upon a request Ri[N] by a process Pi:: Banker's algorithm: step 3

- **Service Service**  Find out if <sup>a</sup> worst requesting situation that may follow can be taken care of
- (i.e. all process asking for their maximum needs after current Request from Pi is satisfied)
- i.e in such <sup>a</sup> case, can you find <sup>a</sup> safe sequence of allocations such that deadlock will not occur?
- **If such a safe sequence exists, go ahead** with the request
	- $\bigcirc$ Else reject the request

# Example

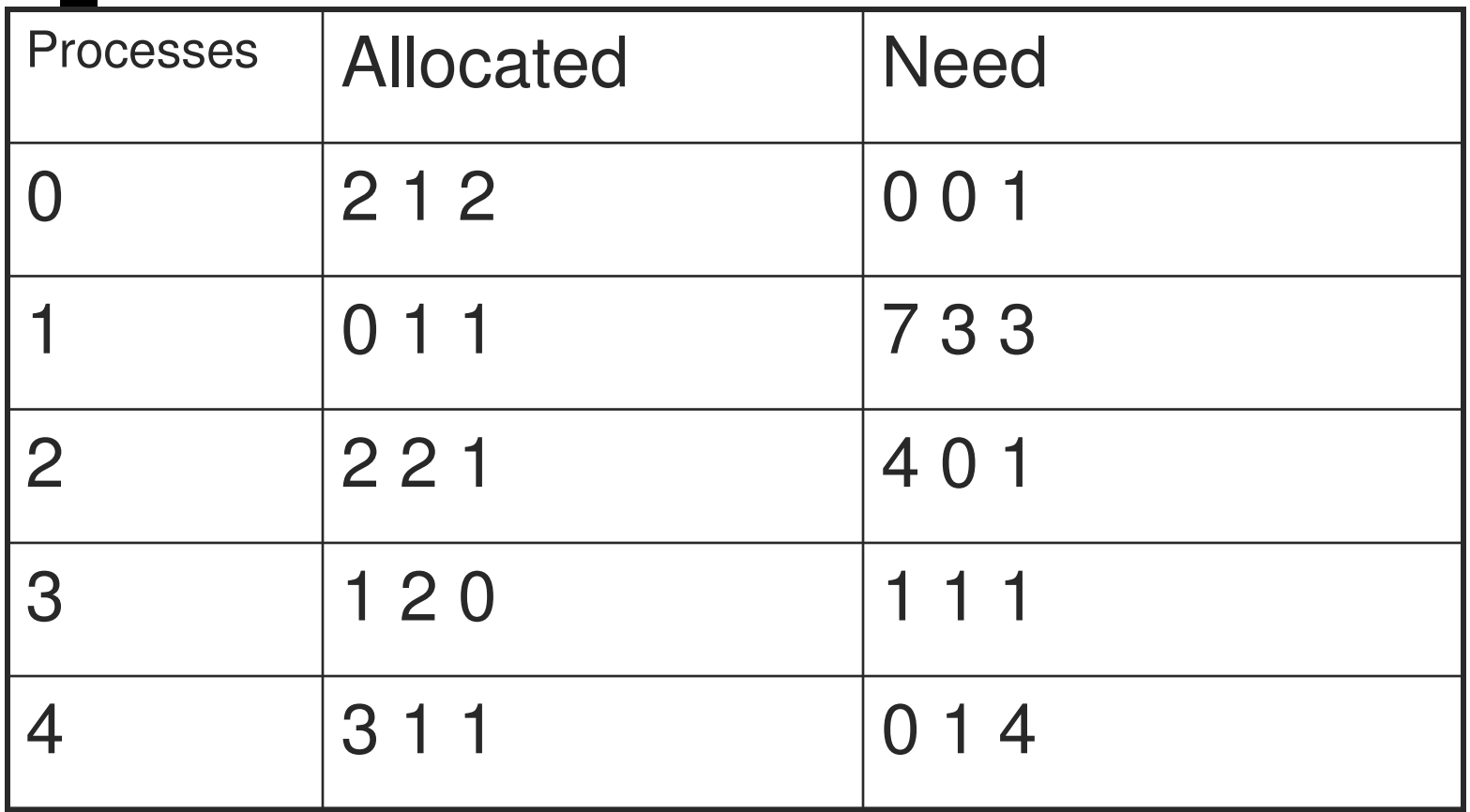

Available: 2 2 4

Apply banker's algo for the above example

Is it safe to allow

- $\bigcirc$ Request2 [2 0 1]? request from P2
- $\bigcirc$ Request1 [2 2 1]? request from P1
	-
- $\bigcirc$ Request4 [0 1 4]? request from P4